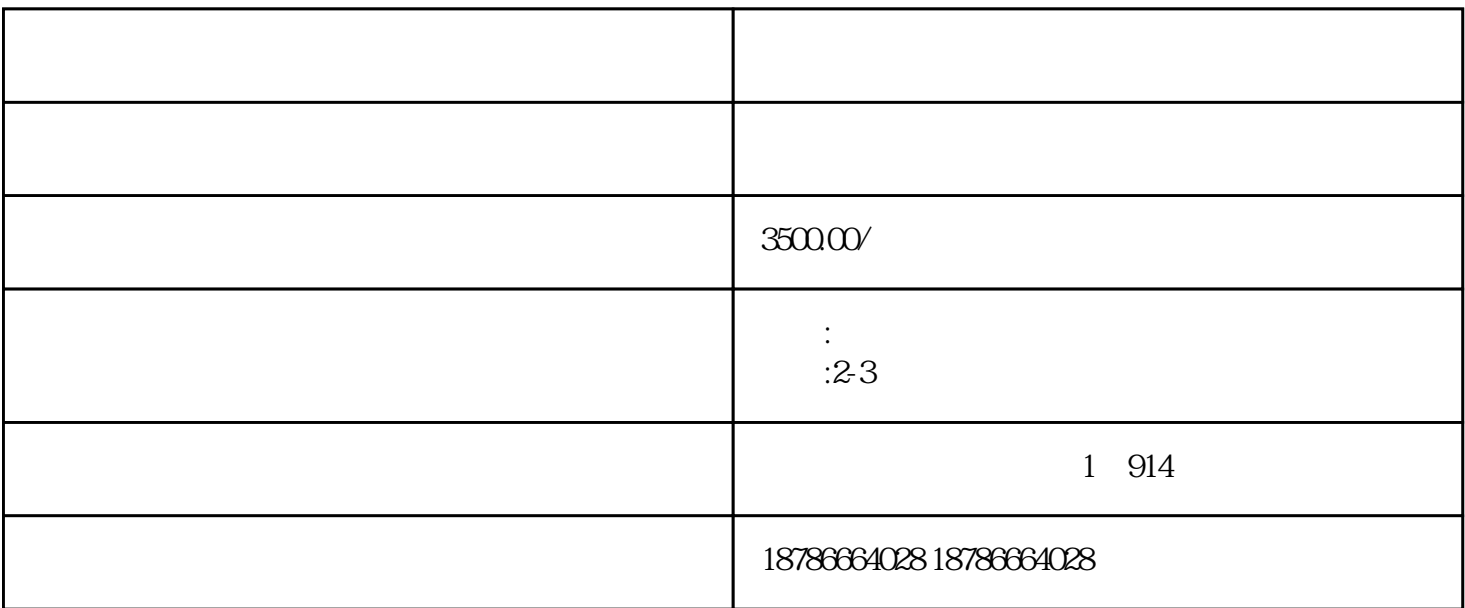

 $2<sub>l</sub>$ 

 $1$ 

 $6\,$ 

 $3 \sim 3$ 

 $4\,$ 

 $5\,$ 

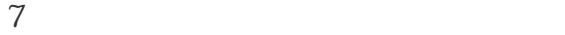

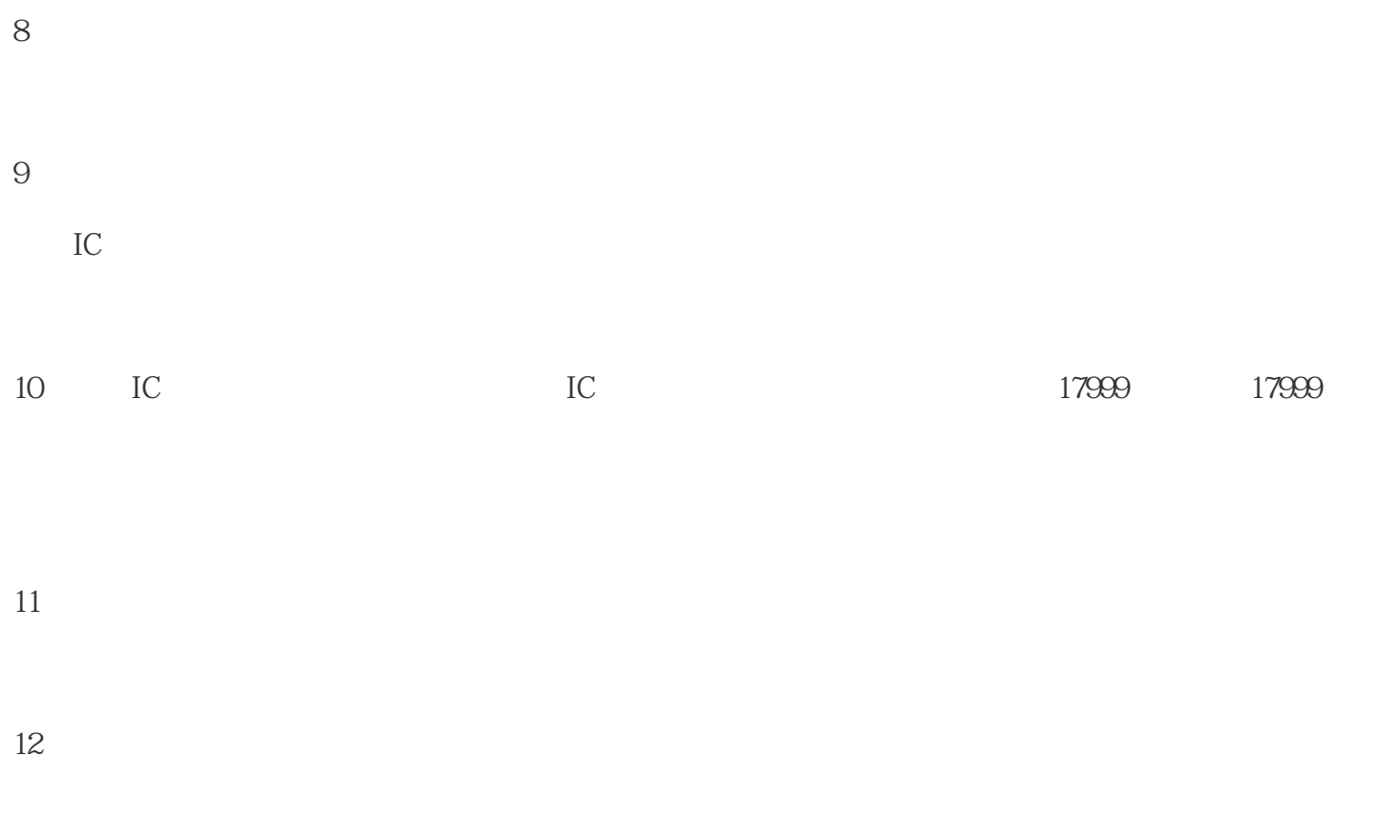

 $13$